## **ITT – LSSA "COPERNICO" – Barcellona P.G.**

PROGRAMMA / PERCORSO DIDATTICO SVOLTO DI Tecnologie e progettazione di sistemi informatici e di telecomunicazioni

Classe e indirizzo di studio: 4 **<sup>a</sup>** A Informatica a. s. 2023/2024

DOCENTI: Mazzeo Vito – Torre Christian

LIBRO DI TESTO: Tecnologie e progettazione di sistemi informatici e di telecomunicazioni Per la classe 4 A. Lorenzi – A. Colleoni Ed. Atlas

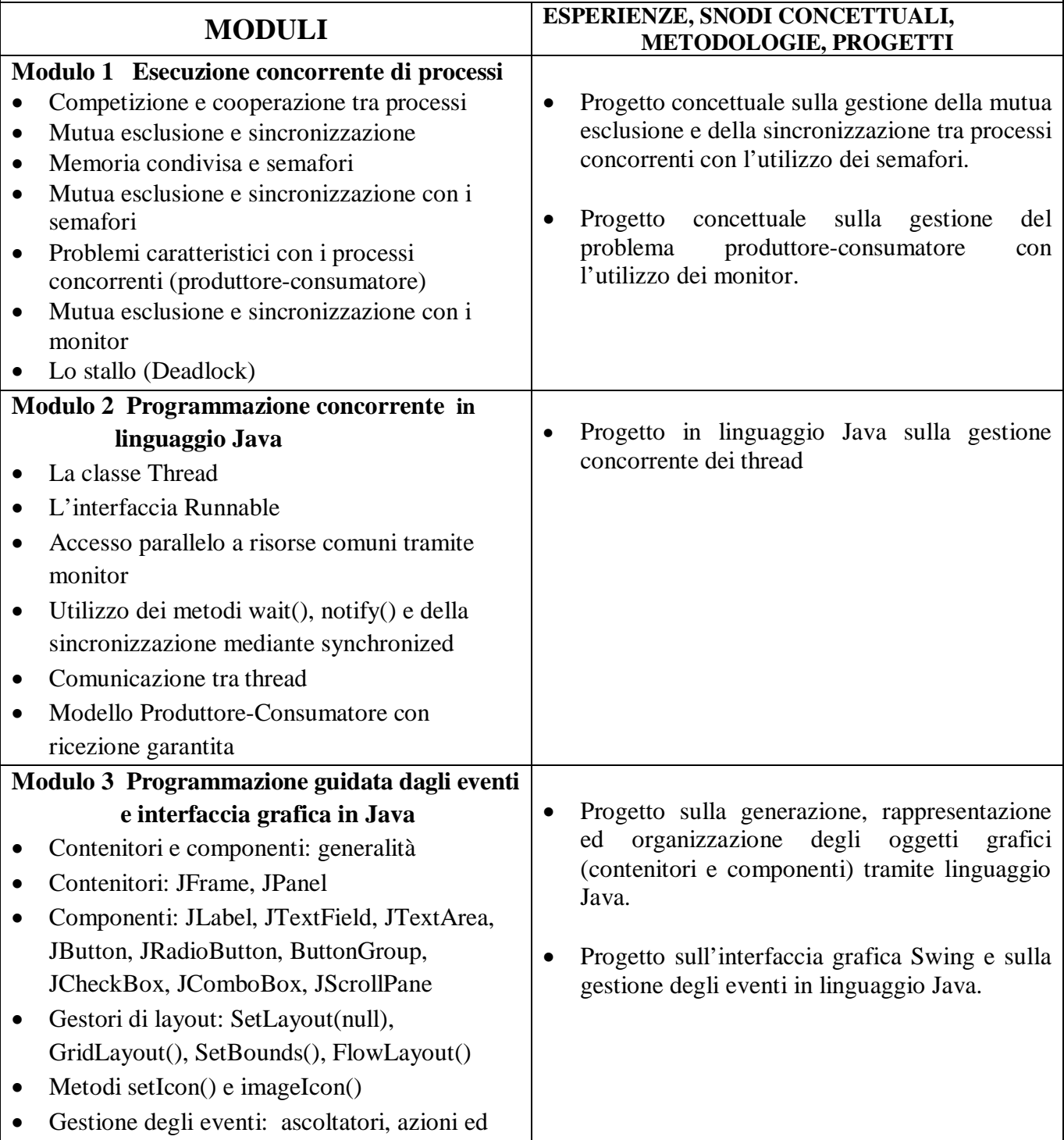

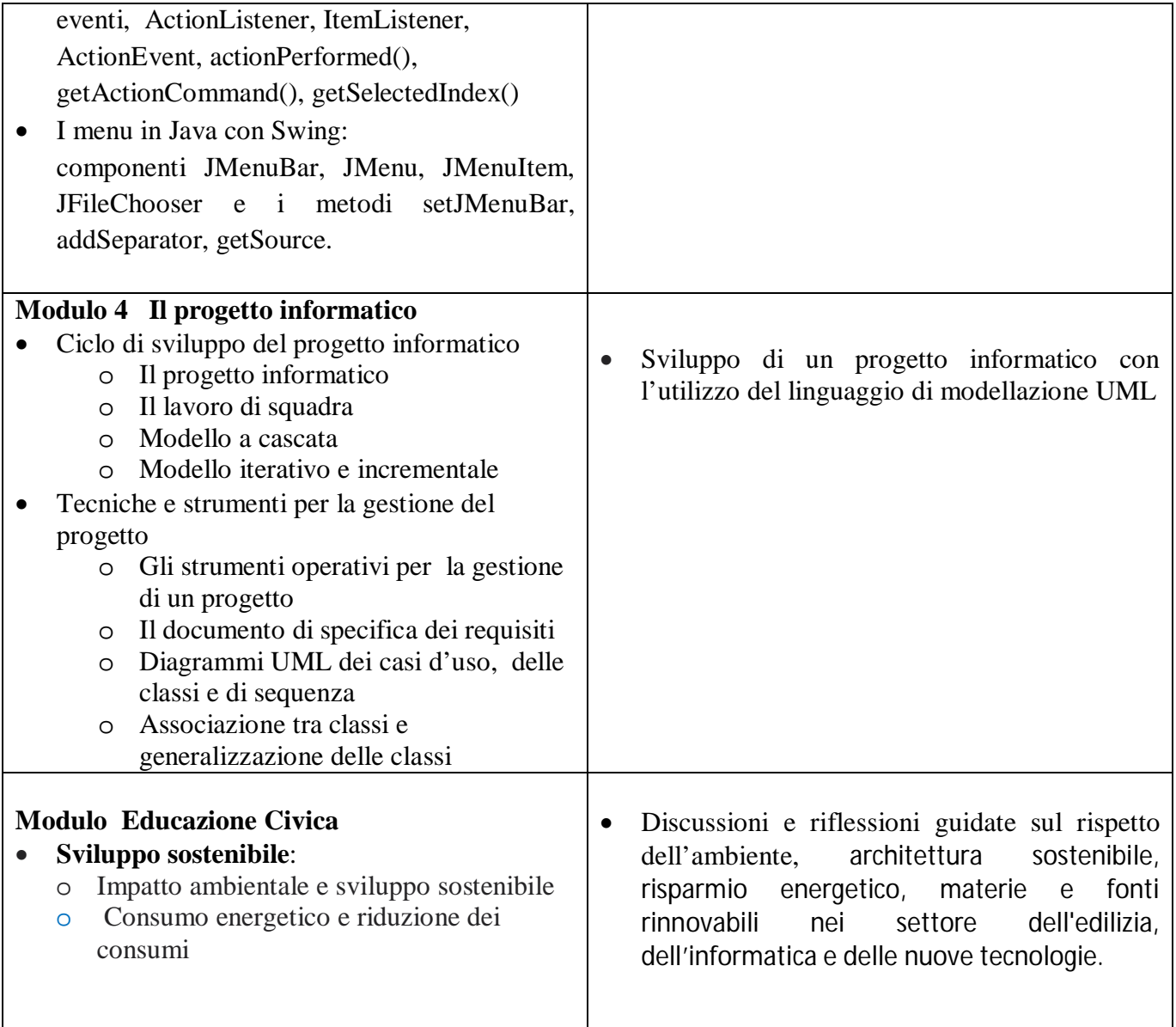

*Il docente Prof.* **Vito Mazzeo** Firma autografa omessa ai sensi dell'art.3 del D.Lgs.n.39/93

ITP *Prof.* **Christian Torre** Firma autografa omessa ai sensi dell'art.3 del D.Lgs.n.39/93

Il programma viene notificato agli allievi mediante pubblicazione sul sito web dell'istituto